## **Techniques from Creative Writing You Can Use to Improve**

In the academic sphere, proper formatting of an essay is as significant as its tone, structure, grammar, and composition. However, most of the students focus on perfecting their [essay writer](https://www.essaywriter.college/) and forget to pay much heed to its format, and find themselves in an academically detrimental situation. Hence, it would be apposite to claim that in order to achieve higher grades in school and make your essay more attention-grabbing, adequate formatting needs to be followed.

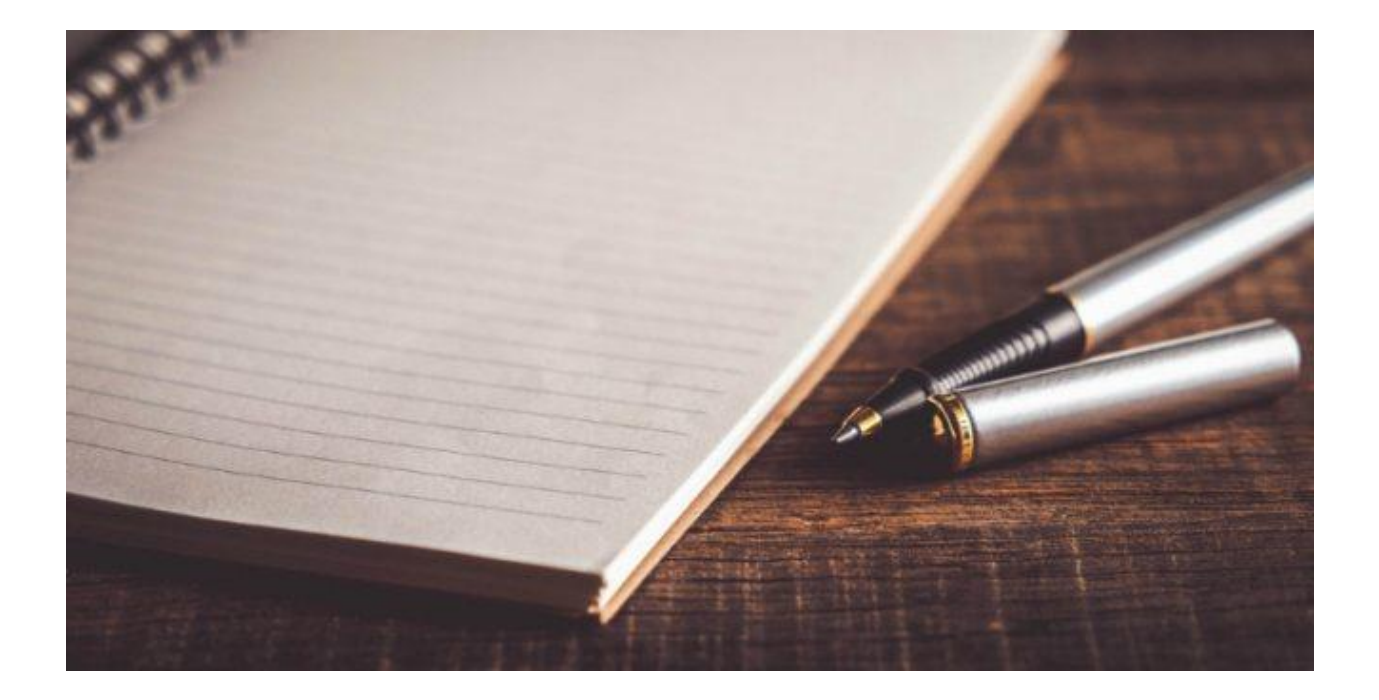

However, one of the most fundamental and widely used styles is that of the Chicago manual. While writing a literary piece, the Chicago style of writing is specifically considered by the [essay writing service](https://www.essaywritingservice.college/) for its concise and comprehensive nature. Chicago style covers numerous topics, including formal publications, documentation, and manuscripts. In the academic sphere, this style of writing is also known as the editor's bible.

Like all other writing patterns, the Chicago style not only relates to [write my essay](https://www.writemyessay.help/) and the in-text citation or the referencing at the end of the document but also changes the overall layout of the page and includes a special pattern for the cover page. Focusing on the overall layout of the page, the Chicago style uses a 1 inch margin on either side as well as on the top and bottom of the respective page.

The cover page must include the title of the paper at the center (middle) of the page. It must be ensured that the title is written halfway down that page. Next, below the title comes the name of the author/writer, the name of the instructor (if necessary), the title of the course, and the date on which the paper has been written.

While managing your title page, make certain that it is not decorative nor any bold or italic fonts are used; neither any heading is underlined to make it look attractive. Another thing is not to add the page number on the title or cover page of your essay nor count it as a part of your overall essay. There is a myriad of other

things that need to be considered in order to [write my paper](https://essaywriternow.com/) and arrange your document in an adequate and academically acceptable manner.

Footnotes are added at the bottom of the page whereas endnotes are included at the end of the document on a separate page after writing the body of your paper or essay. However, it needs to be kept in mind that both footnotes and endnotes use the same pattern as well as the formatting guidelines. In the case of adding text citation in the document, the writer needs to add a superscript after the punctuation mark instead of the writer's name or date. The superscript must correspond with the number of references in the footnote of the same page.

While adding the footnotes, the font size must be maintained at 10 pt while writing your endnotes at the end of the document, the writer needs to add the title "Notes" instead of "endnotes" at the top of the final page. The first line of each note needs to be indented and keep in mind never to reuse the number while stating your references in your document.

Another important part of this format is the bibliography page. In order to [paper writing service](https://www.myperfectpaper.net/) in Chicago format, I make sure to keep a keen eye on this section. Bibliography refers to the list of all the references that one has included in the document. The writer has to include the bibliography on a separate page and needs to add the title "Bibliography" at the center of the page.

However, still, there are some major concerns that need to be kept in mind. Firstly, the Chicago reference format uses the pattern of adding the last name and then the first name of the author. Moreover, the bibliography must be added in alphabetical order, and make sure not to add the title "[writemyessay.help](https://www.writemyessay.help/)" on the reference page instead use the title "bibliography" as the former is used in the MLA style. Now that you have a complete guide on Chicago formatting, you can format your document like a pro.

## **Useful Resources:**

[Develop a Well-Organized Cause and Effect Essay Outline -](https://www.essaywritingservice.college/essay-examples/develop-a-well-organized-cause-and-effect-essay-outline) Guiding Rules

[Top Secrets you need to know to write an Appealing Persuasive Essay](https://www.essaywritingservice.college/essay-examples/top-secrets-to-write-an-appealing-persuasive-essay)

[Pondering How to Make Splendid Persuasive Essay Topics? Continue Reading…](https://www.essaywritingservice.college/essay-examples/how-to-make-splendid-persuasive-essay-topics)

[Create an Amazing Critical Essay Outline -](https://www.essaywritingservice.college/essay-examples/create-an-amazing-critical-essay-outline-guiding-rules) Guiding Rules

[Simple Hacks to Use Powerful Techniques in Persuasive Speeches -](https://www.essaywritingservice.college/essay-examples/simple-hacks-to-use-powerful-techniques-in-persuasive-speeches-guide) Guide